### <<Creo Parametric 1.0 >>

<< Creo Parametric 1.0

- 13 ISBN 9787111369448
- 10 ISBN 7111369440

出版时间:2012-5

页数:257

字数:410000

extended by PDF and the PDF

http://www.tushu007.com

### $<<$ Creo Parametric 1.0  $>>$

# , tushu007.com

Creo<br>Parametric1.0  $1\,0$ 

8 ParaJnetric

Creo Parametric1.0

 $<<$ Creo Parametric  $1.0$  >>

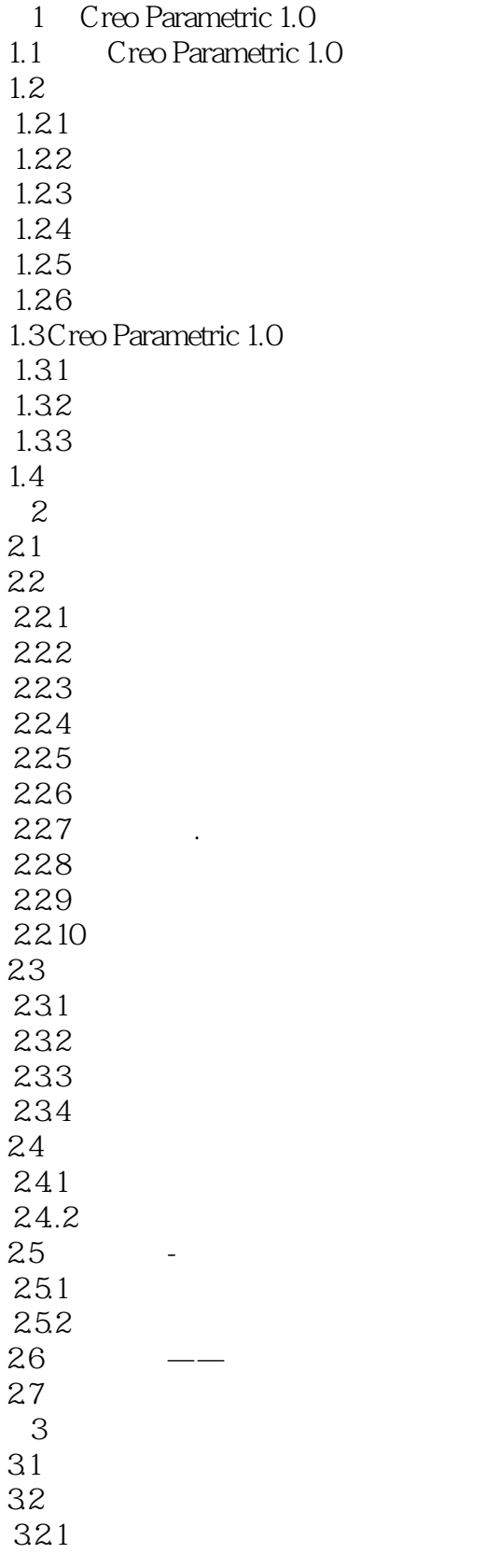

### $\vert$  << Creo Parametric 1.0  $\vert$  >>

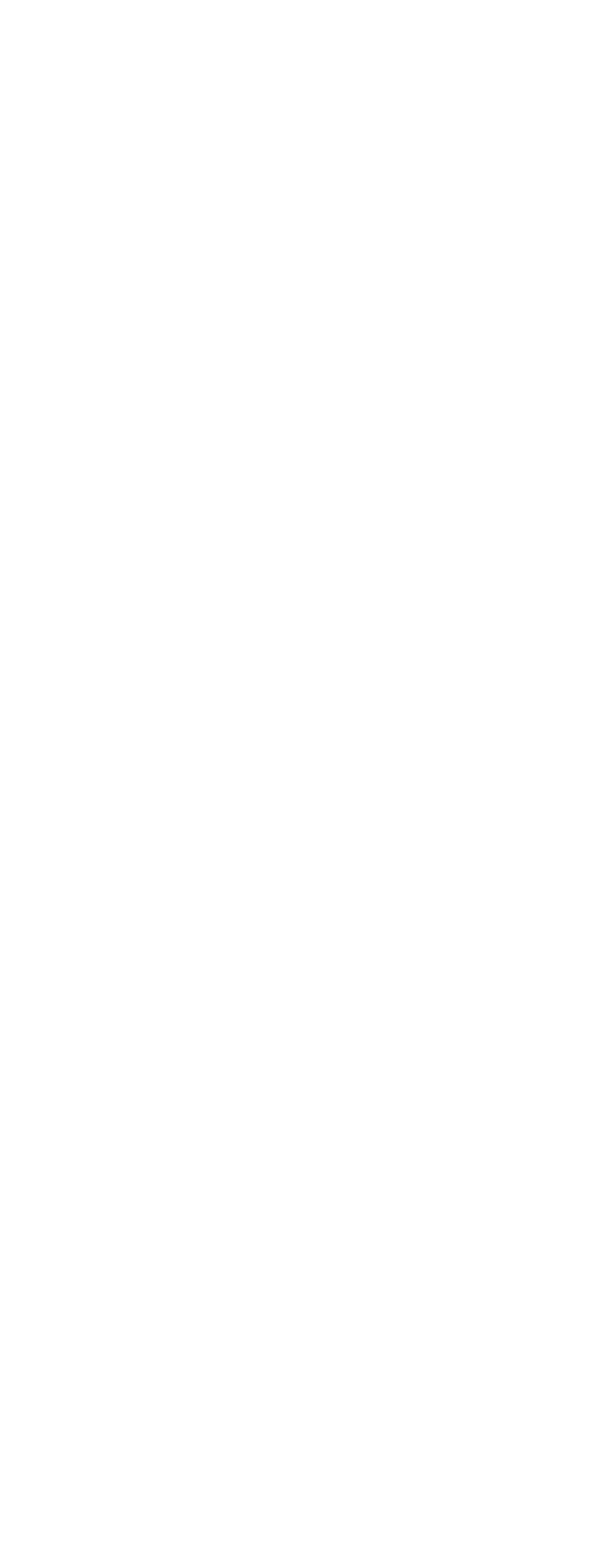

### $\vert$  << Creo Parametric 1.0  $\vert$  >>

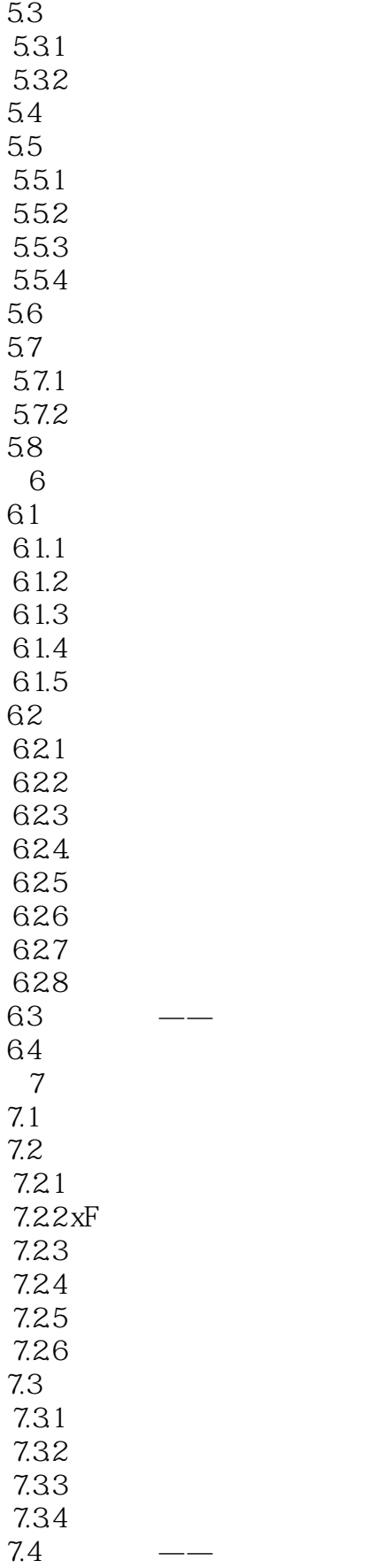

### $\vert$  << Creo Parametric 1.0  $\vert$  >>

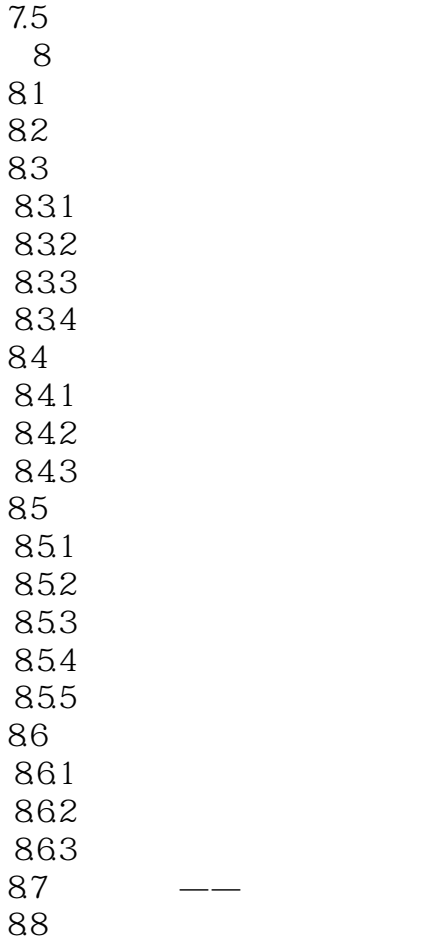

## $\vert$  << Creo Parametric 1.0  $\vert$  >>

本站所提供下载的PDF图书仅提供预览和简介,请支持正版图书。

更多资源请访问:http://www.tushu007.com